$\Omega$ 11

https://www.100test.com/kao\_ti2020/648/2021\_2022\_\_E6\_B5\_8E\_ E5\_8D\_972011\_c49\_648389.htm  $\#\text{CCOff}$   $\geq$  2011

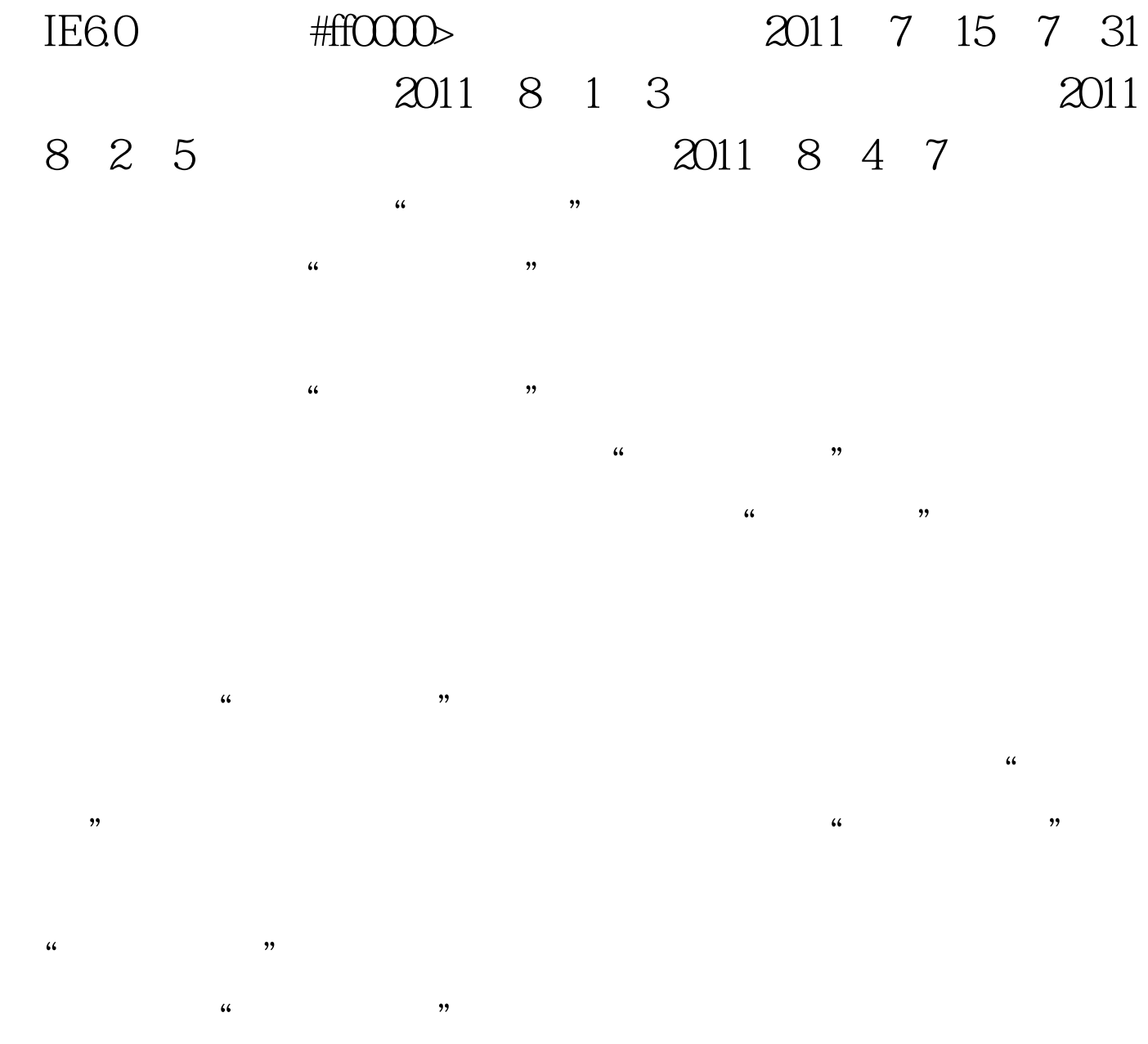

 $\frac{1}{2}$  and  $\frac{1}{2}$  and  $\frac{1}{2}$  a "internet " " " " " " ActiveX

 $\mathcal{U}$  $\epsilon$  $\lambda$  $\zeta$ 

 $\frac{1}{\sqrt{2}}$ ,  $\frac{1}{\sqrt{2}}$ ,  $\frac{1}{\sqrt{2}}$  $\alpha$ , and  $\alpha$ 

www.jnrsks.gov.cn #ff0000> 2011 10 30 11 5 咨询电话:0531-82568205。 点击查看官方原文:#0000ff>济 南2011年经济专业技术资格考试报名时间:7月15日-31日 报  $\#\text{COOff}$   $\geq$  2011  $100Test$ 

www.100test.com